## Nabór do projektu "Nowe Horyzonty Zawodowe"

Autor: Izabela Gut Data publikacji: 24.05.2021

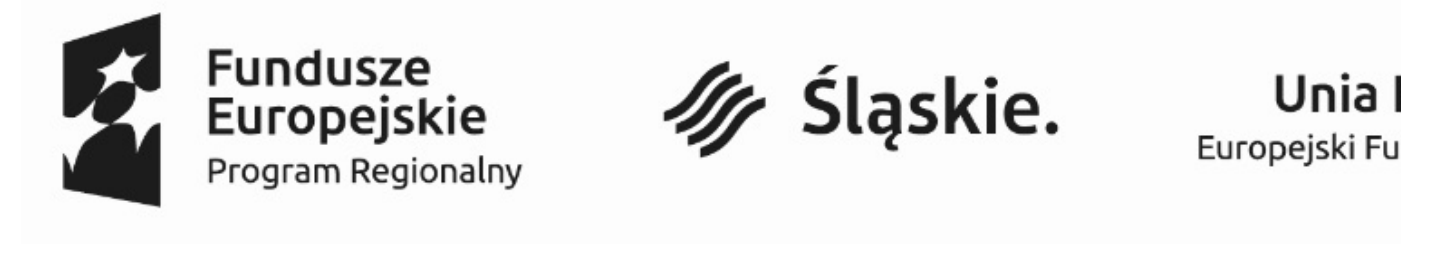

Powiatowy Urząd Pracy w Bytomiu jako Partner Firmy RECON Consulting Sp. z o.o. z siedzibą w Chorzowie informuje, że ogłasza nabór dodatkowy od dnia 24.05.2021 do dnia 09.06.2021 r. formularzy rekrutacyjnych do projektu "Nowe Horyzonty Zawodowe" nr RPSL.07.04.01-24-08FF/17 ze środków Europejskiego Funduszu Społecznego w ramach Regionalnego Programu Operacyjnego Województwa Śląskiego na lata 2014-2020.

Do udziału w projekcie zapraszamy osoby zainteresowane rozpoczęciem własnej działalności gospodarczej, zamieszkałe w Bytomiu (w rozumieniu Kodeksu Cywilnego), spełniające następujące kryteria:

- Osoba zwolniona powyżej 30 roku życia osoba pozostająca bez zatrudnienia (zarejestrowana jako bezrobotna), która utraciła pracę z przyczyn niedotyczących pracownika w okresie nie dłuższym niż 6 miesięcy przed dniem przystąpienia do projektu;
- Pracownik przewidziany do zwolnienia powyżej 30 roku życia pracownik, który znajduje się w okresie wypowiedzenia stosunku pracy lub stosunku służbowego z przyczyn niedotyczących pracownika lub który został poinformowany przez pracodawcę o zamiarze nieprzedłużenia przez niego stosunku pracy lub stosunku służbowego (zarejestrowana jako poszukująca pracy) z MŚP lub jednostek organizacyjnych spółek węglowych z woj. śląskiego lub ich kooperantów z woj. śląskiego.

W ramach projektu oferujemy:

- Doradztwo i szkolenia przed rozpoczęciem działalności gospodarczej
- Wsparcie finansowe na rozwój przedsiębiorczości: do 30 000,00 zł
- Wsparcie pomostowe podstawowe: 2 100,00 zł przez okres pierwszych 6ciu miesięcy
- Wsparcie pomostowe przedłużone: 2 100,00 zł przez okres kolejnych 6ciu miesięcy, (udzielone zostanie po zakończeniu podstawowego wsparcia pomostowego, nie dłużej jednak niż 12 miesięcy od dnia rozpoczęcia działalności gospodarczej)
- Wsparcie pomostowe doradcze (wszyscy uczestnicy projektu otrzymają wsparcie pomostowe w postaci usług Opiekuna Biznesowego w pierwszych 12 miesiącach prowadzenia działalności, w wymiarze średnio 2 godziny/miesiąc (w zależności od potrzeb). Każdy uczestnik będzie mógł w ramach dostępnej puli środków ubiegać się o sfinansowanie wsparcia doradczo-szkoleniowego niezbędnego w danym momencie prowadzenia działalności, dopasowane do jej specyfiki)

Szczegółowe informacje dotyczące procesu udzielania doradztwa / szkolenia, wsparcia finansowego na rozwój przedsiębiorczości oraz wsparcia pomostowego zawarte są w [Regulaminie przyznawania](https://bytom.praca.gov.pl/documents/1158222/14909250/Regulamin%20przyznawania%20%C5%9Brodk%C3%B3w%20finansowych%20na%20rozw%C3%B3j%20przedsi%C4%99biorczo%C5%9Bci.pdf/05d08008-71d6-4091-b26c-bb2e7d4f0ca8?t=1617777848962)  [środków finansowych](https://bytom.praca.gov.pl/documents/1158222/14909250/Regulamin%20przyznawania%20%C5%9Brodk%C3%B3w%20finansowych%20na%20rozw%C3%B3j%20przedsi%C4%99biorczo%C5%9Bci.pdf/05d08008-71d6-4091-b26c-bb2e7d4f0ca8?t=1617777848962) na rozwój przedsiębiorczości. Zapraszamy również do zapoznania się z [Regulaminem rekrutacji](https://bytom.praca.gov.pl/documents/1158222/14908930/Regulamin%20rekrutacji%20uczestnik%C3%B3w%20-%20minimalny%20zakres.pdf/8eeefd57-070e-4496-baa8-3ee6d4da0f03?t=1617777267000).

## Dokumenty rekrutacyjne dostępne są:

- w Biurze Projektu: Powiatowy Urząd Pracy w Bytomiu, ul. Łagiewnicka 15, 41-902 Bytom, pok. 28, 30;
- na stronie internetowej Urzędu w zakładce ["Dokumenty do pobrania"](https://bytom.praca.gov.pl/dokumenty-do-pobrania/?p_p_id=webcontenttabbedpublisherportlet_WAR_webcontenttabbedpublisherportlet_INSTANCE_8o1EcrLsh3Ww&p_p_lifecycle=0&p_p_state=normal&p_p_mode=view&p_p_col_id=column-1&p_p_col_count=1&_webcontenttabbedpublisherportlet_WAR_webcontenttabbedpublisherportlet_INSTANCE_8o1EcrLsh3Ww_tab=0&_webcontenttabbedpublisherportlet_WAR_webcontenttabbedpublisherportlet_INSTANCE_8o1EcrLsh3Ww_delta=10&keywords=&_webcontenttabbedpublisherportlet_WAR_webcontenttabbedpublisherportlet_INSTANCE_8o1EcrLsh3Ww_advancedSearch=false&_webcontenttabbedpublisherportlet_WAR_webcontenttabbedpublisherportlet_INSTANCE_8o1EcrLsh3Ww_andOperator=true&p_r_p_564233524_resetCur=false&cur=2)

Osoby zainteresowane udziałem w projekcie zapraszamy do kontaktu z biurem projektu, które znajduje się w Powiatowym Urzędzie Pracy w Bytomiu,, ul. Łagiewnicka 15, adres e-mail: dotacje@pupbytom. com.pl, tel. 32 81-02-209, 32 81-02-210. Godziny przyjmowania stron: poniedziałek 8.00-16.15; wtorekpiątek 8.00-15.00; pok. 28, 30.

Jednocześnie informujemy, że w przypadku wpłynięcia niewystarczającej liczby zgłoszeń lub braku możliwości wyłonienia pełnej liczby Uczestników Projektu Powiatowy Urząd Pracy zastrzega sobie prawo do wydłużenia lub ogłoszenia dodatkowego naboru dokumentów.

Wypełniony i podpisany formularz rekrutacyjny należy złożyć osobiście w Biurze Beneficjenta. Nie można przesyłać dokumentów rekrutacyjnych faksem lub skanem. Elektronicznie można przesyłać wyłącznie w drodze elektronicznej przesyłki opatrzonej bezpiecznym podpisem elektronicznym, weryfikowanym za pomocą ważnego kwalifikowanego certyfikatu.

Formularz rekrutacyjny powinien być wypełniony elektronicznie (na komputerze) lub odręcznie (wypełniony czytelnie, DRUKOWANYMI literami), w języku polskim we wszystkich wymaganych polach. Jeżeli dana rubryka nie dotyczy osoby zainteresowanej należy umieścić zapis "nie dotyczy".

Wszystkie dokumenty powinny być nierozerwalnie ze sobą spięte, parafowane na każdej stronie oraz podpisane w wymaganych miejscach (dokumenty przesłane drogą elektroniczną wraz z wymaganymi załącznikami należy podpisać tylko we wskazanych miejscach za pomocą podpisu elektronicznego, bez parafowania każdej strony). Kserokopie dokumentów powinny zostać potwierdzone klauzulą "za zgodność z oryginałem", opatrzone datą oraz czytelnym podpisem Kandydata/tki.

Każdy Kandydat/tka, który przedłoży dokumenty rekrutacyjne, otrzyma Indywidualny Numer Identyfikacyjny. Wszelkie informacje na temat procesu rekrutacji publikowane na stronie internetowej projektu będą identyfikowane z Kandydatem/-ką wyłącznie z wykorzystaniem wspomnianego numeru.

## WAŻNE!

Dokumenty rekrutacyjne, które wpłyną przed i po wyznaczonym terminie naboru nie będą rozpatrywane.